## Giulio Cesare in Egitto

Sesto: Svegliatevi nel core, furie d'un alma offesa (excerpt)

Vocal part and keyboard reduction

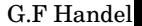

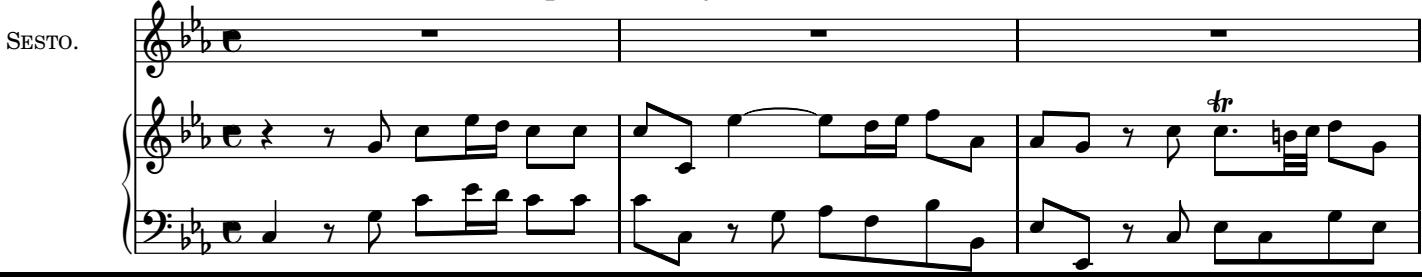